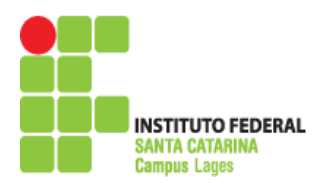

MINISTÉRIO DA EDUCAÇÃO SECRETARIA DE EDUCAÇÃO PROFISSIONAL E TECNOLÓGICA INSTITUTO FEDERAL DE EDUCAÇÃO, CIÊNCIA E TECNOLOGIA DE SANTA CATARINA CÂMPUS LAGES

# **PLANO DE ENSINO**

# **1. CURSO**

## **Curso Técnico em Mecatrônica**

## **2. DISCIPLINA / COMPONENTE CURRICULAR**

**NOME**: Desenho Assistido por Computador (CAD) I

**CARGA HORÁRIA:** 20h

**MÓDULO OU FASE:** 2

**ANO / SEMESTRE:** 2016/2

**PROFESSOR:** Anderson Luís Garcia Correia

**E-mail:** anderson.correia@ifsc.edu.br

## **3. EMENTA**

Software AutoCAD. Geometria e trigonometria básicas. Informática básica.

## **4. COMPETÊNCIA(S)**

Produção de desenho técnico com auxílio de computador. Configurar o software para a execução de desenhos auxiliados por computador. Aplicar os princípios e fundamentos de desenho técnico na construção de primitivas geométricas. Organizar arquivos de CAD. Criar diretórios e salvar arquivos. Utilizar arquivos existentes. Conceituar biblioteca gráfica. Gerar arquivos de saída CAD. Configurar parâmetros de impressão.

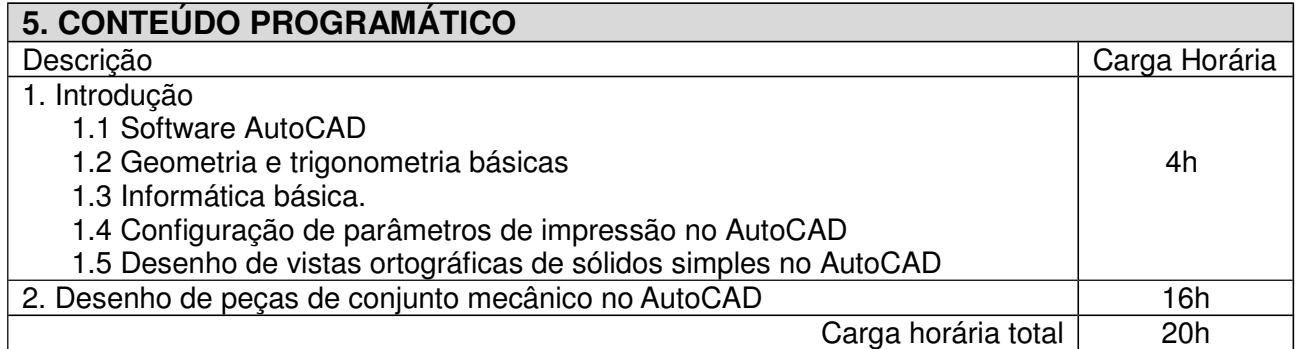

#### **6. AVALIAÇÃO**

6.1 Sistemática e Instrumentos

Será realizada uma avaliação composta de duas etapas de igual valor, sendo esta, um trabalho individual com consulta ao próprio material, desenvolvido no decorrer da unidade curricular. Em cada uma das etapas o aluno deverá atingir nota igual ou superior a 6 (seis), sendo a nota final a média aritmética das duas etapas.

6.2 Critérios de aprovação (IFSC/RDP)

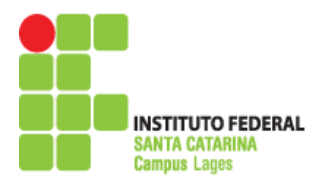

Art. 167. O resultado da avaliação será registrado por valores inteiros de 0 (zero) a 10 (dez). § 1° O resultado mínimo para aprovação em um componente curricular é 6 (seis).

§ 2° Ao aluno que comparecer a menos de 75% (setenta e cinco por cento) da carga horária estabelecido no PPC para o componente curricular será atribuído o resultado 0 (zero).

§ 3° O registro parcial de cada componente curricular será realizado pelo professor no diário de classe na forma de valores inteiros de 0 (zero) a 10 (dez).

6.3 Recuperação

Caso o aluno não atinja a nota mínima necessário para a aprovação (6) no final da respectiva unidade curricular, fica assegurado ao aluno reavaliação em data e horário pré-determinados, em concordância com o horário de funcionamento do campus. A estratégia avaliativa utilizada será de conhecimento prévio do aluno e poderá ser diversa daquelas já utilizadas ao longo da unidade curricular.

## **7. BIBLIOGRAFIA**

#### 7.1 Básica

1. LIMA, Cláudia Campos – **Estudo Dirigido de Autocad 2011**. São Paulo:Érica, 2011.

2. RIBEIRO, Antônio Clélio e PERES, Mauro Pedro e IZIDORO, Nacir. **Curso de desenho técnico e Autocad**. Pearson, 2013.

7.2 Complementar

1. SILVA, Eurico de Oliveira. **Desenho técnico fundamental.** São Paulo: EPU, 2009.

\_\_\_\_\_\_\_\_\_\_\_\_\_\_\_\_\_\_\_\_\_\_\_\_\_\_\_\_\_\_\_\_\_\_\_\_ \_\_\_\_\_\_\_\_\_\_\_\_\_\_\_\_\_\_\_\_\_\_\_\_\_\_\_\_\_\_\_\_\_\_\_\_